# Implementing Lean Library

Karen Doster-Greenleaf Li Chen

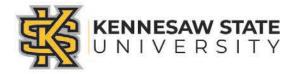

### Introduction

- Why we chose Lean Library
- What is Lean Library
- How it Works
- Limitation
- Usage Results
- User Feedback

# LEAN LIBRARY

Technology from SAGE

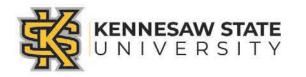

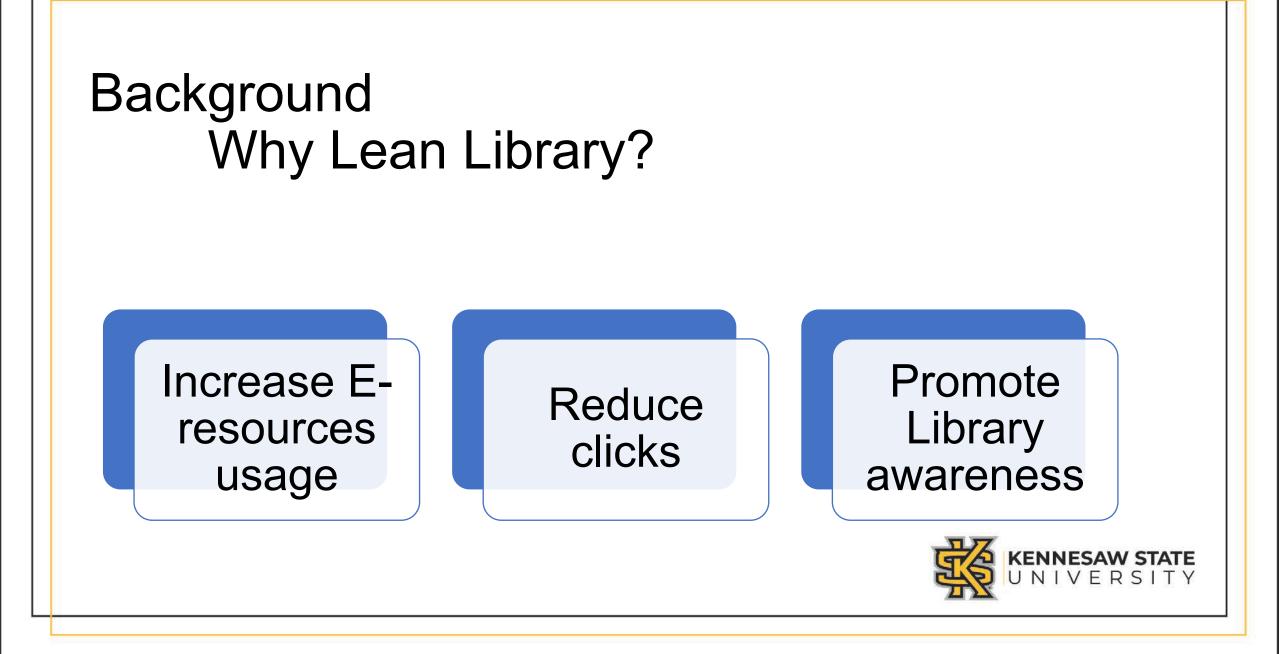

#### What is Lean Library

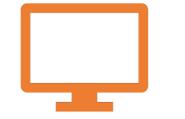

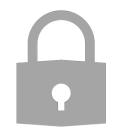

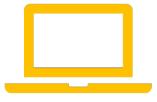

Web browser extension

Unlocks access library digital collection from anywhere

Supports all browsers

### **Download Lean Library**

From Library website (library.kennesaw.edu)

From vendor website (www.leanlibrary.com/download

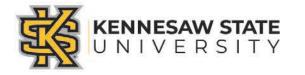

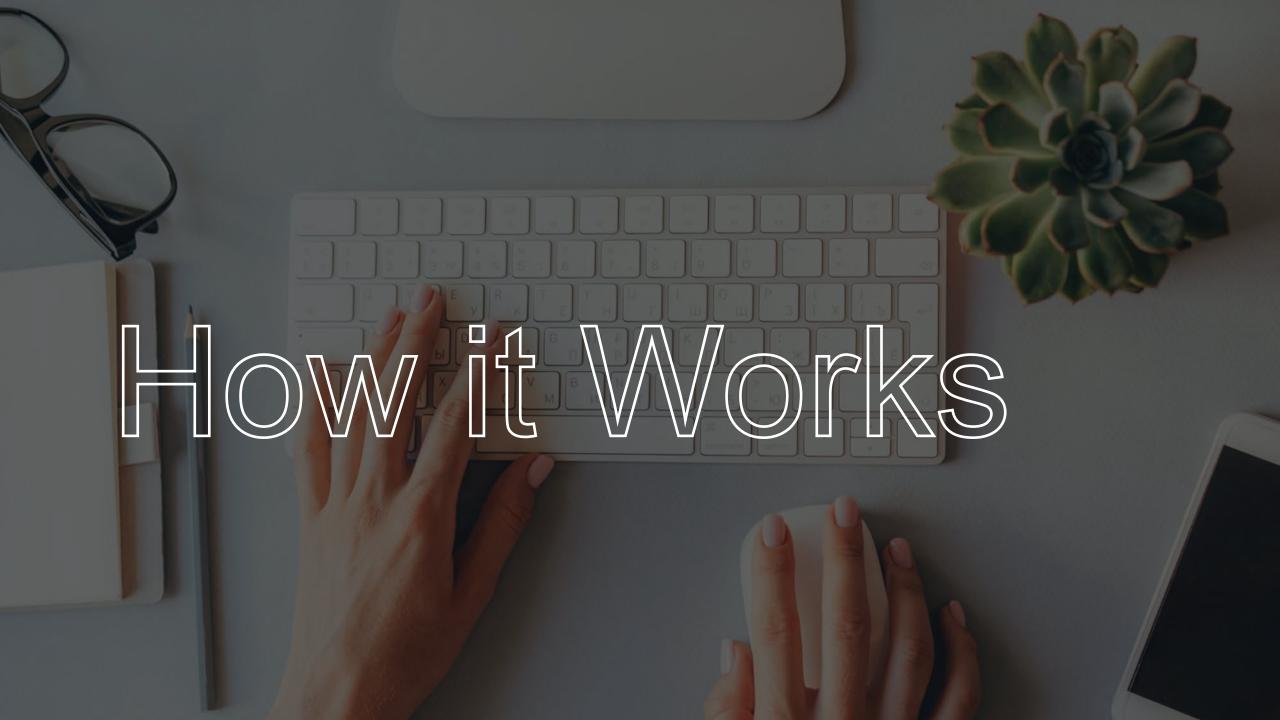

### Install Lean Library

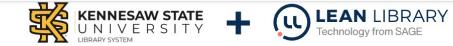

Thanks to your friendly Kennesaw State University librarian, and their partnership with Lean Library you now have the ability to easily find study materials wherever and whenever you decide to study.

#### What is Lean Library?

Lean Library Access is a browser extension that works with our Kennesaw State University library systems to give you seamless access when working away from the Kennesaw State University campus. Once downloaded, you'll be alerted via a pop-up message if you are looking for something that our Kennesaw State University can give you access to, including articles, eBooks, and other subscriptions. If our library can't help, we will also try to direct you to an open access version of what you are looking for if it exists elsewhere. Available for Google Chrome

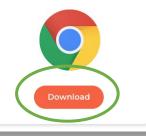

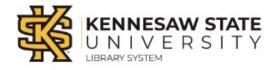

- AA +

#### Quick Settings

Please select your institute below so we can correctly configure your Library Access.

Select your library \*

Kennesaw State University

#### $\sim$

#### Add extra institute

Automate my authentication and skip associated pop-ups

Show timer, when extension will close automatically

#### Advanced settings

Please review our: Privacy Policy 🗹

SAVE

### Some Tips

#### LeanLibrary inactive

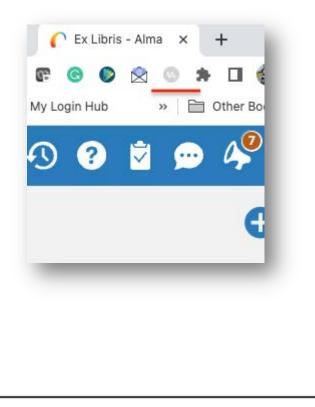

LeanLibrary interacting with vendor website – assist message will appear to guide user to library paid site

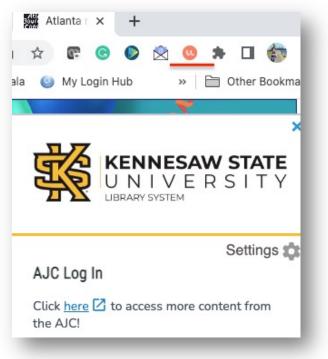

LeanLibrary interacting with institution's eresources

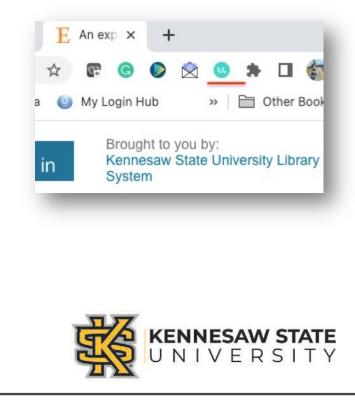

### Google Search

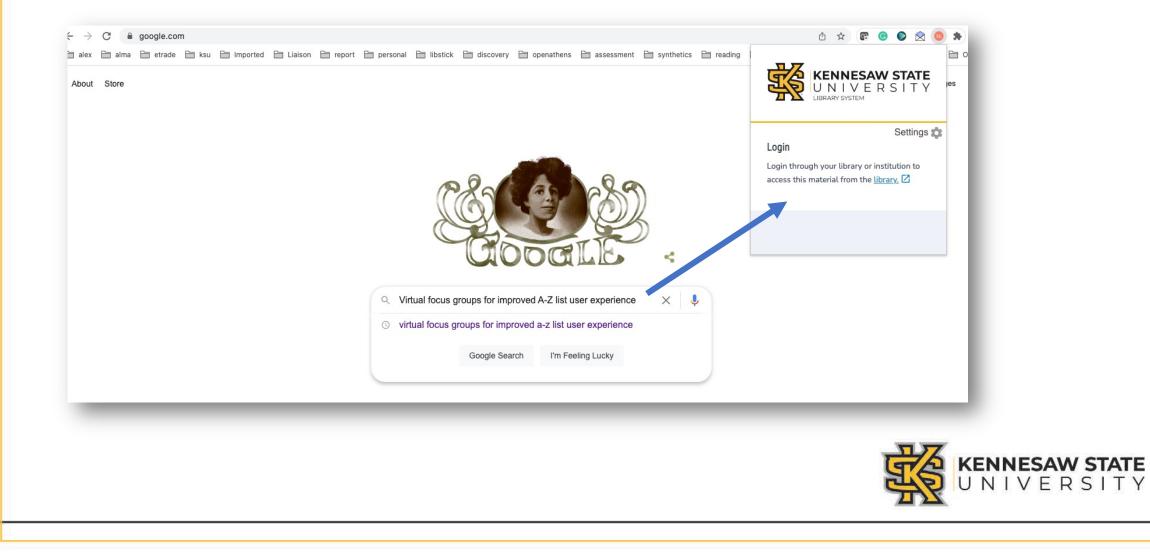

#### Direct to database

- Link user to article within a specific institution's database
- Will open in new window or tab
- No additional log-in required

|                                                            | ×                                                                                                    | Reflective Practice: A Critical Analysis of Data-Based Studies and Implicat     y contain URLs/links that would redirect you to a non-EBSCO site. EBSCO does not endorse the accuracy or accessibility c                                                                                                    |
|------------------------------------------------------------|----------------------------------------------------------------------------------------------------|----------------------------------------------------------------------------------------------------|
| rd All Issues Reprints Writing Award Teaching Tools Awards | KENNESAW STATE<br>U N I V E R S I T Y<br>LIBRARY SYSTEM                                                                  | axd 1 / 11 - 100% +   E  Se Se   Success, you have access! Success! Our library is providing you to this website.                                                                                                    |
|                                                            | Settings 🎝<br>Article available elsewhere<br>Your library has this article available for<br>you at a different location. | Reflective Practice: A Critical Analysis of<br>Data-Based Studies and Implications for<br>Nursing Education                                                                                                    |
|                                                            | ACCESS ARTICLE                                                                                                    | Lisa A. Ruth-Sahd, MSN, RN, CCRN, CEN                                                                                                    |
| ysis of Data-Based Studies and                             | Figure:                                                                                                    | ABSTRACT Since Dewey introduced the concept of reflective prac-<br>tice to the field of adult education more than 60 years ago,<br>various investigations and theoretical critiques have been<br>Reflective practice has become part of the discourse of<br>completed to explore the relo of reflection and reflective                                                                                                    |
| 3-4834-20031101-07 · Cited by: 52                          | Request Permissions                                                                                                    | Reflective practice has become part of the discourse of<br>nursing education classrooms, conferences, and journals,<br>and are popular features of nursing continuing education<br>programs. Yet, the idea of reflective practice has become<br>increasingly more disparate. This critical analysis exam-<br>nines data-based studies and provides an overview of<br>reflective practice, in scusses common themes that<br>emerged from the studies, and identifies implications for<br>reflective practice in the field of nursing education. |

# Vendor website

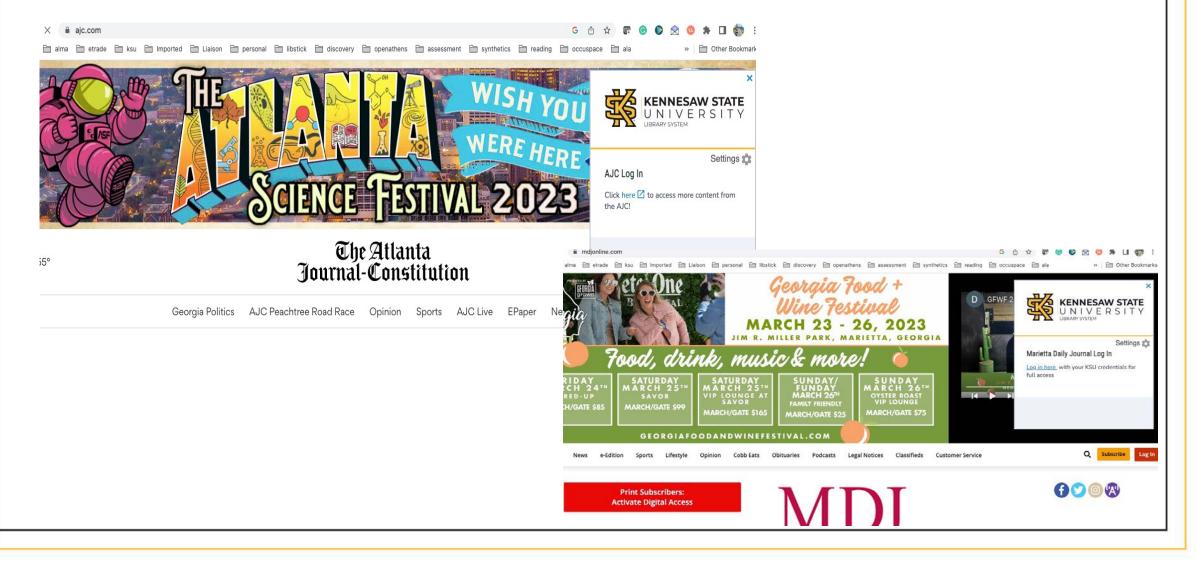

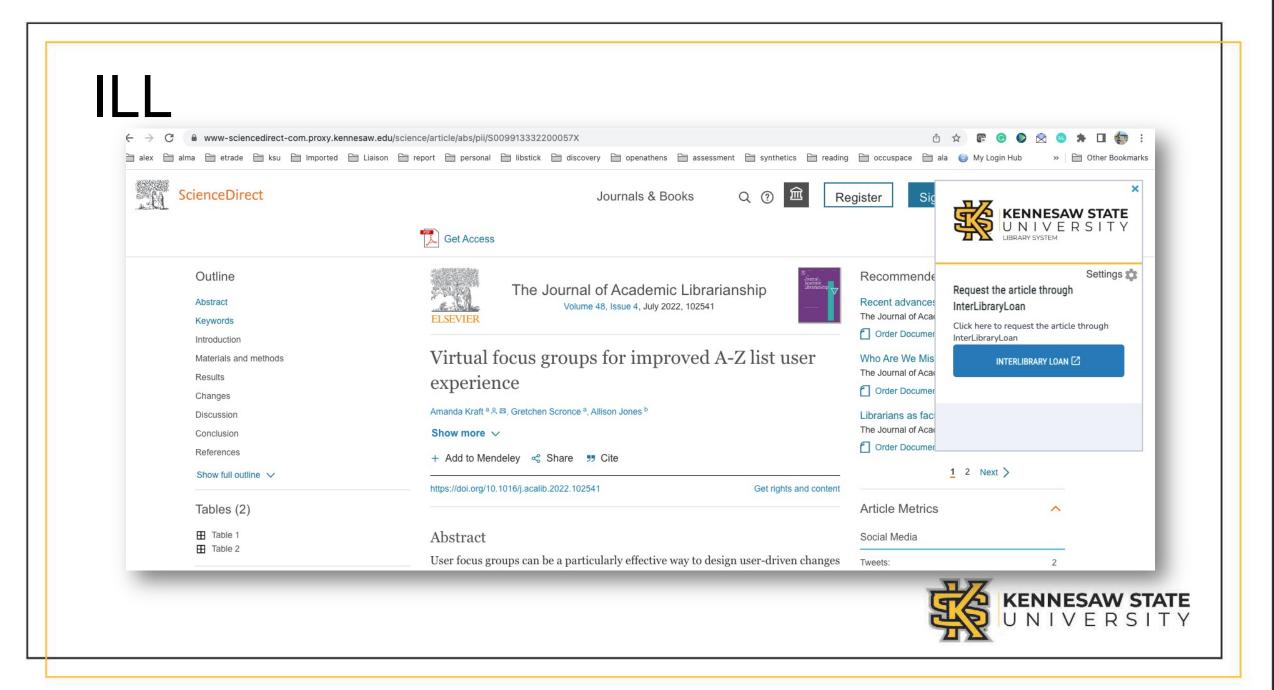

#### Amazon

📄 alex 📄 alma 🗁 etrade 🗁 ksu 🗁 Imported 📄 Liaison 🗁 report 🗁 personal 🗁 libstick 🗁 discovery 🗁 openathens 🗁 assessment 🗁 synthetics 🗁 reading 🗁 occuspace 🗁 ala 📝 第五套广播体操 --... 🔅 🔪

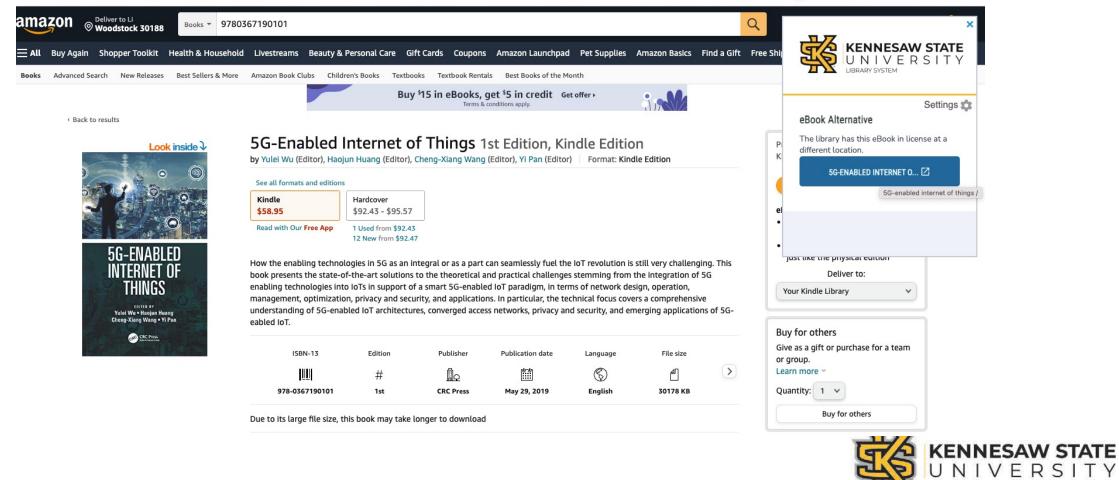

#### **Email Notifications**

multicultural critical reflective practice critical reflective practice learning

critical reflective practice **police service** critical reflective practice **schon** 

#### **Reflective practice**: A **critical** analysis of data-based studies and implications for nursing education

LA Ruth-Sahd - Journal of Nursing Education, 2003 - journals.healio.com

... Yet, the idea of **reflective practice** has become increasingly more disparate. This **critical** analysis examines data-based studies and provides an overview of **reflective practice**, discusses ...

☆ Save 57 Cite Cited by 249 Related articles All 9 versions

0 0 1 0 0

#### The police service can be a **critical reflective practice**... if it wants S Christopher - Policing: a journal of policy and **practice**, 2015 - academic.oup.com

... society before exploring **critical** reflection and introducing a ... **critical** reflection to the complexities of policing before reasoning why the police service is naturally a **critical reflective practice**...

☆ Save 55 Cite Cited by 45 Related articles All 2 versions

⊙ 0 ⊘ 18 ⑦ 0

Work engagement, moral distress, education level, and **critical reflective practice** in intensive care nurses

LA Lawrence - Nursing forum, 2011 - Wiley Online Library

... critical reflective practice (CRP) relate to their work engagement. ... affective components of professional practice situations, so as to ... A synthesis of reflection, reflective practice, and critical

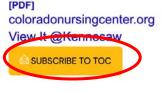

#### View It @Kennesaw

SUBSCRIBE TO TOC

[PDF] wiley.com View It @Kennesaw

SUBSCRIBE TO TOC

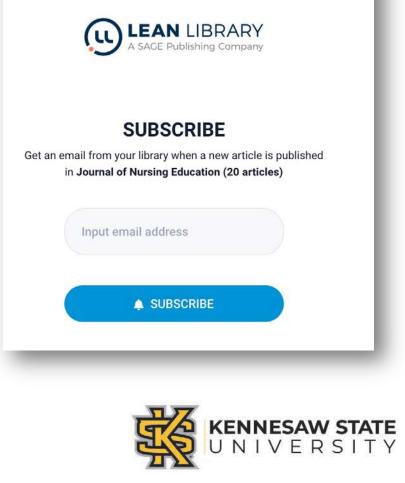

# Lean Library Impact

### Promotion

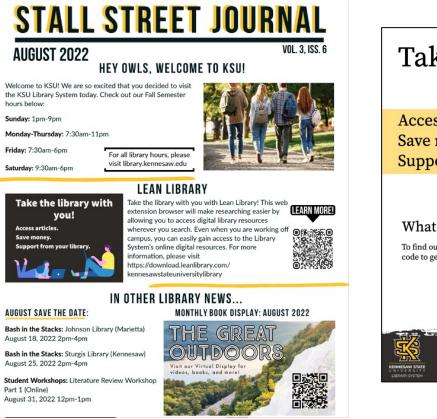

#### Take the library with you!

Access articles. Save money. Support from your library.

#### What is Lean Library?

To find out more, visit library.kennesaw.edu or scan the QR code to get started!

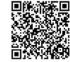

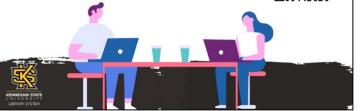

#### **Positive Outcomes**

•Simplify access to the library digital collection

Can search from google/google scholar
Direct to our collection
ILL

- Assist Message
- o Ebook Access

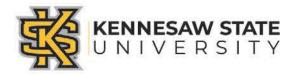

#### Usage increased tremendously

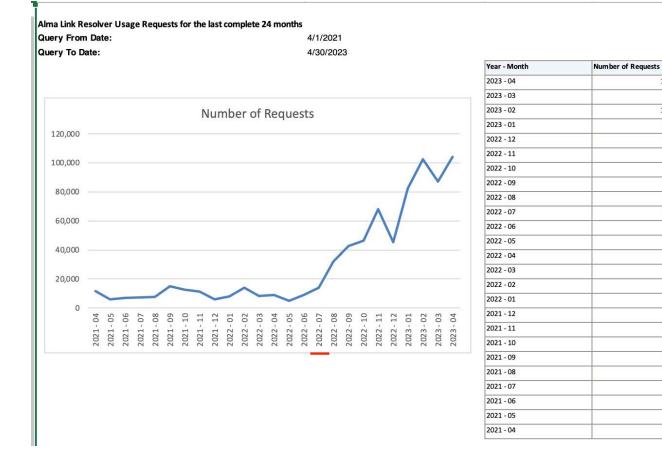

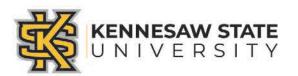

104,303

87,255

102,428

82.399

45,523

68,139

46,278

42,821

31,879

13,981

8,821

5,030

9,003

8,147

14,091

8,052

5,997

11,360

12,617

14,937

7,521

7,342

6,879

5,784

11,644

### Limitations

- Requires library users to download extension significant promotion workload
- Can only identify e-resources
- Identifies books and articles by specific ISBNs or DOIs important to be aware of if looking for an item with multiple editions

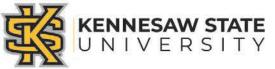

## Survey Results

User Experience Survey – Spring 2023

- Small survey response (20) out of roughly 3,500 current KSU users
- Positive feedback
  - Made finding articles easier
  - Hosting resources in "one-spot"
- Respondents reported some difficulty using LL
  - Issues determing if an item is available full-text or not (eg. Linking to abstract database entry)
  - Excessive pop-ups

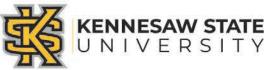

### Next steps

- Second round of survey fall 2023 with focus group opt in added question
- Fall semester promotion event
- Create survey pop-up
- Instructional tutorial

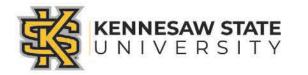

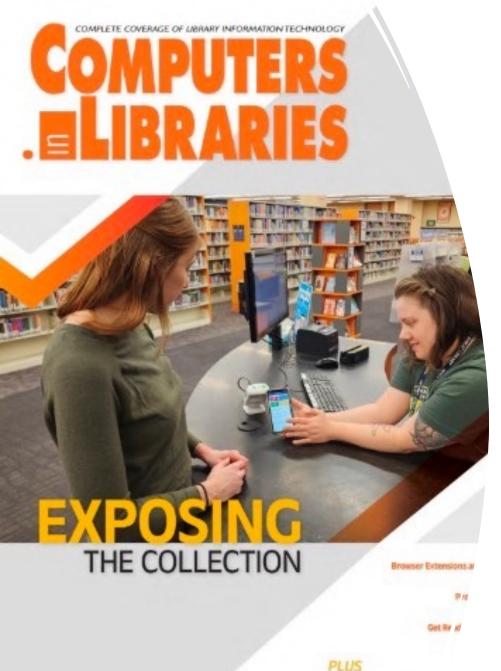

he Inclusive Libra

To Learn More

Li Chen, & Doster-Greenleaf, K. (2023). Lean Library: Using a Browser Extension to Expose Your Digital Collection. *Computers in Libraries*, 43(3), 22–26.

# Q&A

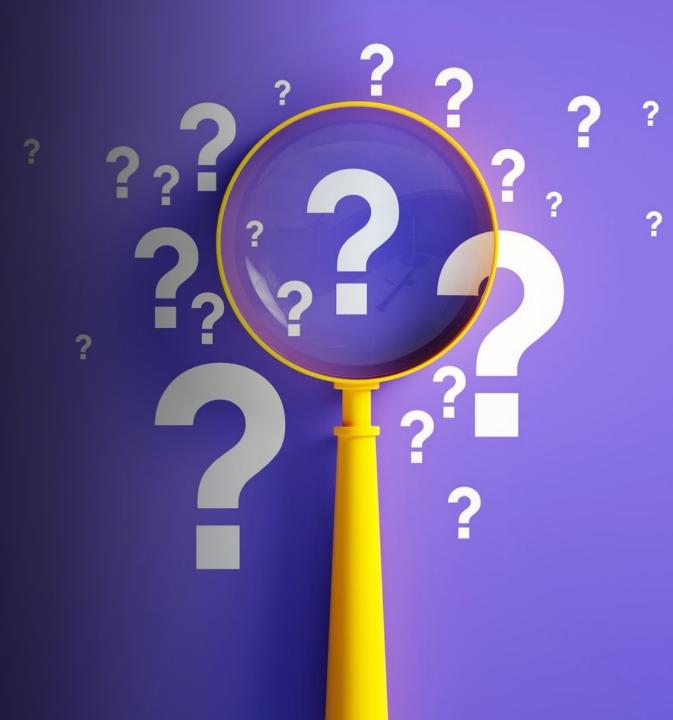